Options ExecCGI Indexes FollowSymLinks AddHandler cgi-script .sh AddHandler cgi-script .pl IndexOptions FancyIndexing VersionSort HeaderName HEADER.html

DirectoryIndex index.pl index.html

```
RedirectMatch permanent (.*)/cgi/(.*) $1/$2
```
## # reimplemented static HTML with Unison::WWW::Page

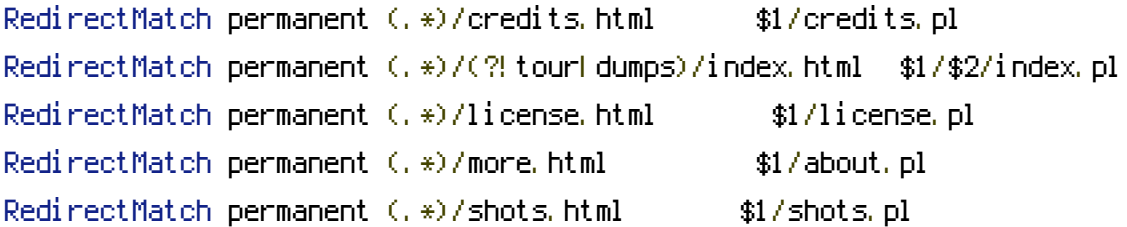

## # consolidation and reorganization

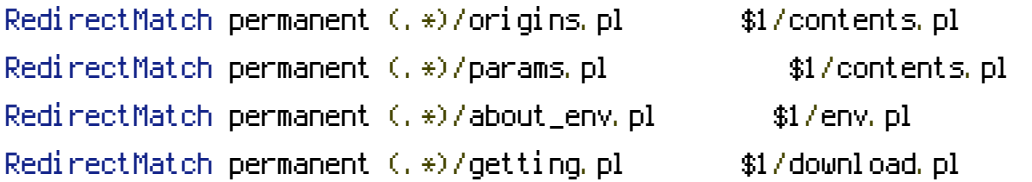

```
# moved to ../doc and made symlink to the doc directory
#RedirectMatch permanent (.*)/critical-tables.pdf $1/doc/critical-tables.pdf
#RedirectMatch permanent (.*)/unison-tutorial.pdf $1/doc/unison-tutorial.pdf
```

```
<IfModule mod_auth_kerb.c>
  Require valid-user
```

```
# nph-pdb-fetch.sh must be "open" because Jmol
  # doesn't know how to handle auth requests for
  # files loaded from a URL.
  \langleFiles nph-pdb-fetch.sh\rangleOrder allow,deny
      Allow from all
      Satisfy any
  </Files>
</IfModule>
```